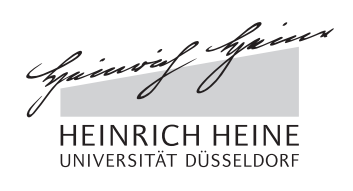

## Klausur zur Vorlesung

# "Computergestutzte Mathematik zur Analysis" ¨

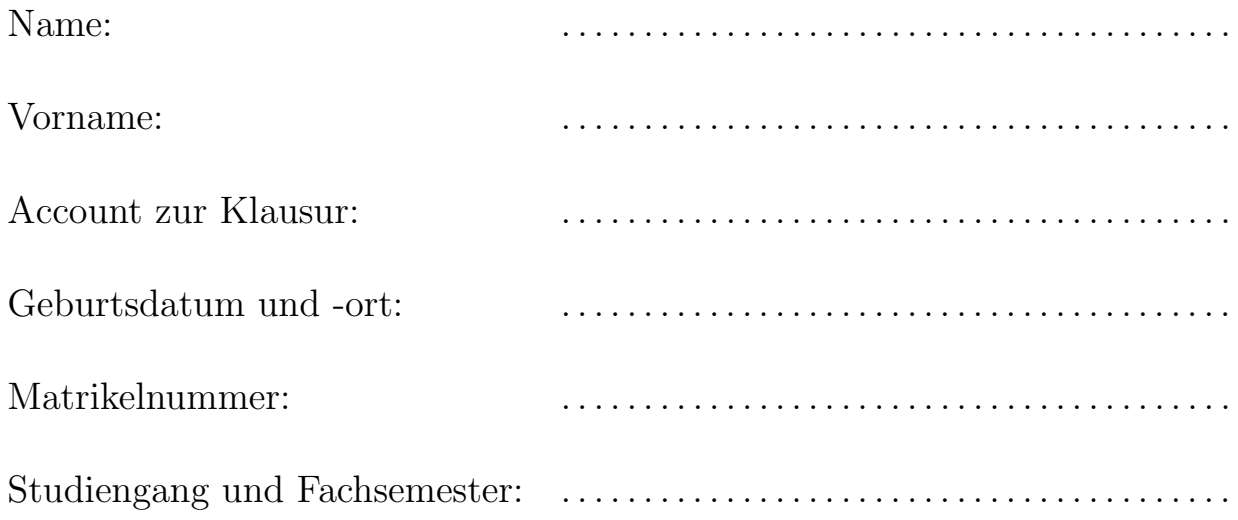

Hiermit melde ich mich zu dieser Klausur an und bestätige, dass ich mich nicht im Urlaubssemester befinde.

Mit der Veröffentlichung der Ergebnisse im Internet bin ich einverstanden: ja / nein

Unterschrift: . . . . . . . . . . . . . . . . . . . . . . . . . . . . . . . . . . . .

Hinweise: WICHTIG !

- In Ihrem Home-Verzeichnis finden Sie die Dateien WerBinIch.txt, sowie a1.mw, a2.mw, a3.mw, a4.mw, und a5.mw
- Ergänzen Sie zuerst die Datei WerBinIch.txt mit Ihrem Namen, Vorname, usw.
- Es werden nur Lösungsvorschläge gewertet, die in Dateien mit dem jeweils in der Aufgabe angegebenen Namen in Ihrem Home-Verzeichnis gespeichert sind. Speichern Sie daher in kurzen Abständen Ihre Lösungen, um ggf. den Verlust von Daten zu vermeiden, falls Maple einmal abstürzt.
- Es werden nur Lösungsvorschläge gewertet, bei denen der Lösungsweg (mit Maple) klar zu erkennen ist.
- Bearbeitungszeit: 120 Minuten.
- Zum Bestehen dieser Klausur sind 15 Punkte hinreichend.

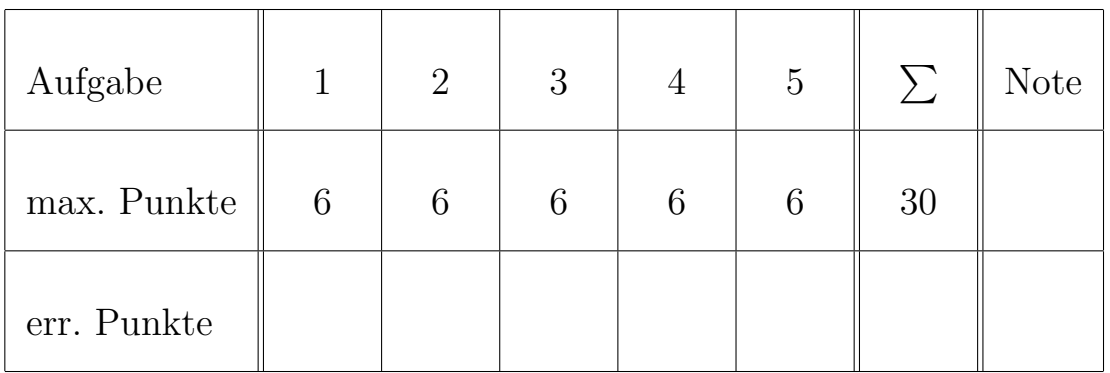

Hinweis: Sie benötigen eventuell die Pakete plots und IntegrationTools

## Aufgabe 1:

Bestimmen Sie die bestimmten und unbestimmten Integrale

(a) 
$$
\int \frac{\ln x}{(x-1)^3} dx,
$$
  
\n(b) 
$$
\int \sin(x) \cos(x)^2 dx,
$$
  
\n(c) 
$$
\int_0^{\pi} \sin(x) x dx,
$$

indem Sie die partiellen Integrationen beziehungsweise die Substitutionen vor $s$ chreiben. Überprüfen Sie in a) und b) Ihre Ergebnisse durch Differentiation.

Wenn Sie so weit sind, dass nur noch Integrale rationaler Funktionen auftreten, dürfen Sie diese mit value auswerten. Die Partialbruchzerlegung brauchen Sie nicht durchzuführen. Achten Sie aber bei partiellen Integrationen darauf, dass die dabei benötigte Stammfunktion auch tatsächlich bekannt ist.

### Aufgabe 2:

Die Funktion  $f : \mathbb{R} \to \mathbb{R}$  sei definiert durch

$$
f(x) := \frac{x^4 - 7x^2 + 3}{x^4 + 5}
$$

- (a) Plotten Sie die Graphen von  $f, f'$  und  $f''$  über dem Intervall  $[-5, 5]$  in festgelegten Farben.
- (b) Berechnen Sie die Nullstellen von f.
- (c) Bestimmen Sie alle relativen Extremalstellen von f und stellen Sie fest, welche von ihnen Maximal- bzw. Minimalstellen sind. Hinweis: Mit der Eigenschaft realcons können Sie überprüfen, ob eine Zahl reell ist.
- (d) Berechnen Sie die Gleichung der Tangente an den Graphen von f im Punkt (−4, f(−4)) und plotten sie den Graphen und die Tangente in eine Graphik. Bestimmen Sie die verschiedenen Schnittpunkte der Tangente mit dem Graphen.

### Aufgabe 3:

- (a) Zeichnen Sie in rot die Oberfläche  $H$  der Kugel mit Radius 1 um den Ursprung im  $\mathbb{R}^3$ .
- (b) Zeichnen Sie in blau das Ellipsoid E

$$
E := \{(x, y, z) \in \mathbb{R}^3 \mid 4x^2 + xy + 5y^2 + 3z^2 = 4\}
$$

in eine gemeinsame Abbildung mit der Fläche  $H$ .

(c) Parametrisieren Sie die Kurven im Raum, die entstehen, wenn man H und  $E$  scheidet. (Es reicht, dass Sie Parametrisierungen von Teilstücken berechnen.) Erzeugen Sie eine Graphik, in welcher  $H, E$  und die Kurvenstücke gut zu sehen sind.

#### Aufgabe 4:

Die Tschebyscheff-Polynome  $T_n$  auf dem Intervall [−1, 1] sind für  $n \in \mathbb{N}_0$  definiert durch

$$
T_n(x) = \cos(n \arccos(x)).
$$

- (a) Veranlassen Sie Maple,  $T_n(x)$  für  $n = 1, 2, 3, 4, 10$  als Polynome darzustellen.
- (b) Zeichnen Sie die Graphen der Funktionen aus Teil (a) gemeinsam in einem Bild auf dem Intervall [−1, 1] mit verschiedenen, festgelegten Farben.
- (c) Verifizieren Sie die Differentialgleichung

$$
(1 - x^2) \frac{d^2}{dx^2} T_n(x) - x \frac{d}{dx} T_n(x) + n^2 T_n(x) = 0
$$

(d) Berechnen Sie für alle Paare  $k, m \in \{0, 1, 2, 3, 4\}$ 

$$
\int_{-1}^{1} T_k(x) T_m(x) \frac{1}{\sqrt{1 - x^2}} dx.
$$

Vereinfachen Sie das Ergebnis soweit möglich und erzeugen Sie eine übersichtliche Ausgabe.

#### Aufgabe 5:

Lösen Sie für  $n \in \mathbb{N}$  die Differentialgleichung

$$
x^{2} \frac{d^{2}}{dx^{2}} y(x) + 2x \frac{d}{dx} y(x) + (x^{2} - n(n+1))y(x) = 0
$$

Was ist das Fundamentalsystem dieser Differentialgleichung? Zeichnen Sie für  $n = 0$  und  $n = 1$  die Graphen der beiden Elemente des Fundamentalsystems über dem Intervall [0, 20] und beschränken Sie den Wertebereich geeignet.